**National Disability Strategy** 

beyond 2020

#### **Consultation to shape a national disability strategy for beyond 2020**

### **Public forums – Guide to registering using Eventbrite**

Starting on the first page after clicking "register your interest" on the DSS Engage page:

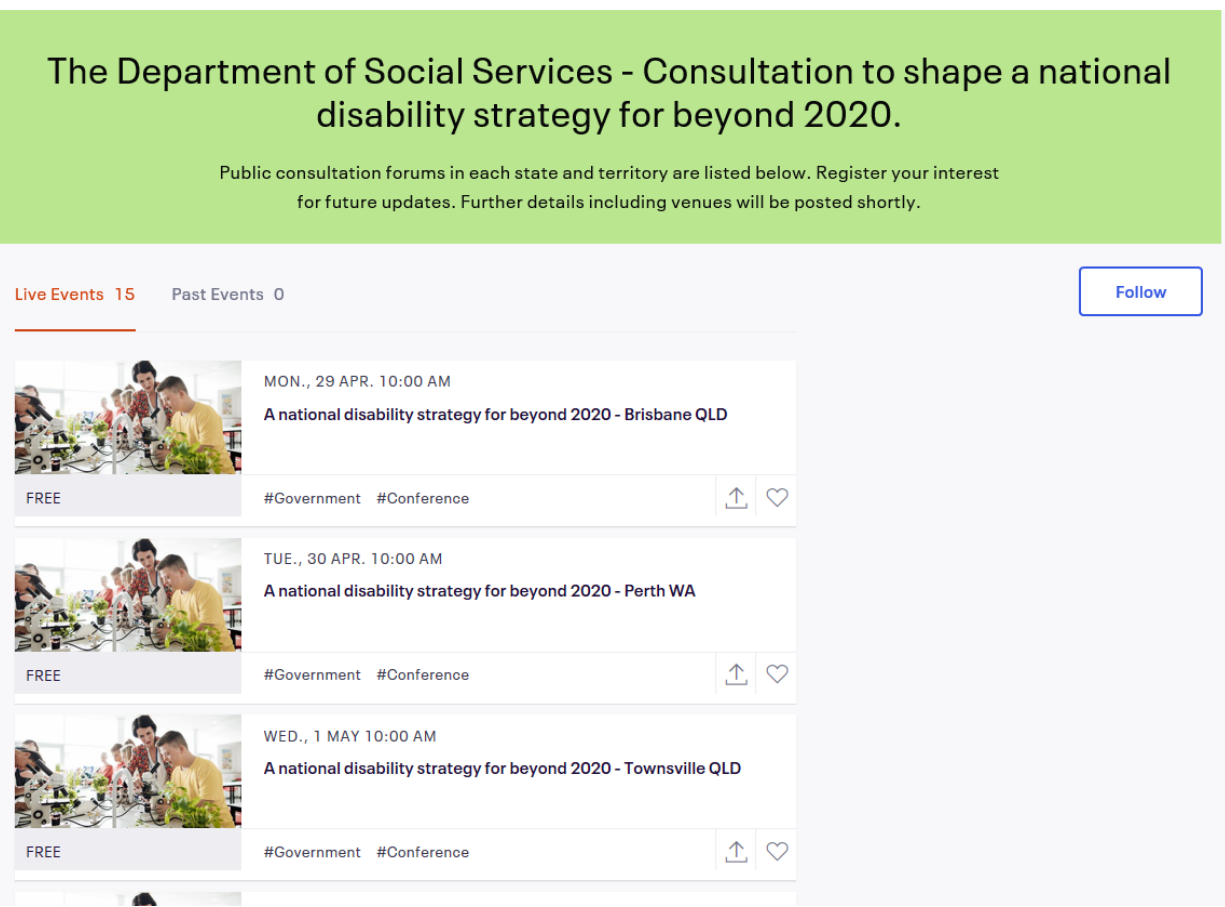

- You will see a list of public workshops, ordered from the first workshop on 29 April to the last on 30 May.
- The workshop events are named "A national disability strategy for beyond 2020 -(City) (State)".
- Each event has a picture attached to it, which is of people using microscopes in a classroom.
- Click on either the picture for your chosen event or the name of the event.

# **National Disability Strategy**

beyond 2020

APR.<br>29 A national disability strategy for beyond 2020 - Brisbane **OLD** by The Denartment of Social Services - Consultation to shape a national disabi... Free  $\circ$  $\uparrow$ Register Date And Time A public consultation workshop to help Mon., 29 April 2019 shape disability policy for 2020 and 10:00 am - 1:30 pm AEST beyond. **Add to Calendar About this Event** The National Disability Strategy 2010-2020 is Australia's framework for creating a more inclusive society that enables people with disability to fulfil their potential as equal citizens. At the end of 2020 the National Disability Strategy will end and governments across Australia are working together to develop a new strategy for beyond 2020. We need to make sure a new strategy reflects the changing policy environment and builds on opportunities available today as well as what may emerge over the next decade. From April, the Australian community is invited to take

- This will bring you to the individual page for your chosen event, which has further information.
- There will be a green button labelled "Register".
- Click the green "Checkout" button to take you to a new page where you will complete your registration.

### **National Disability Strategy**

beyond 2020

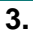

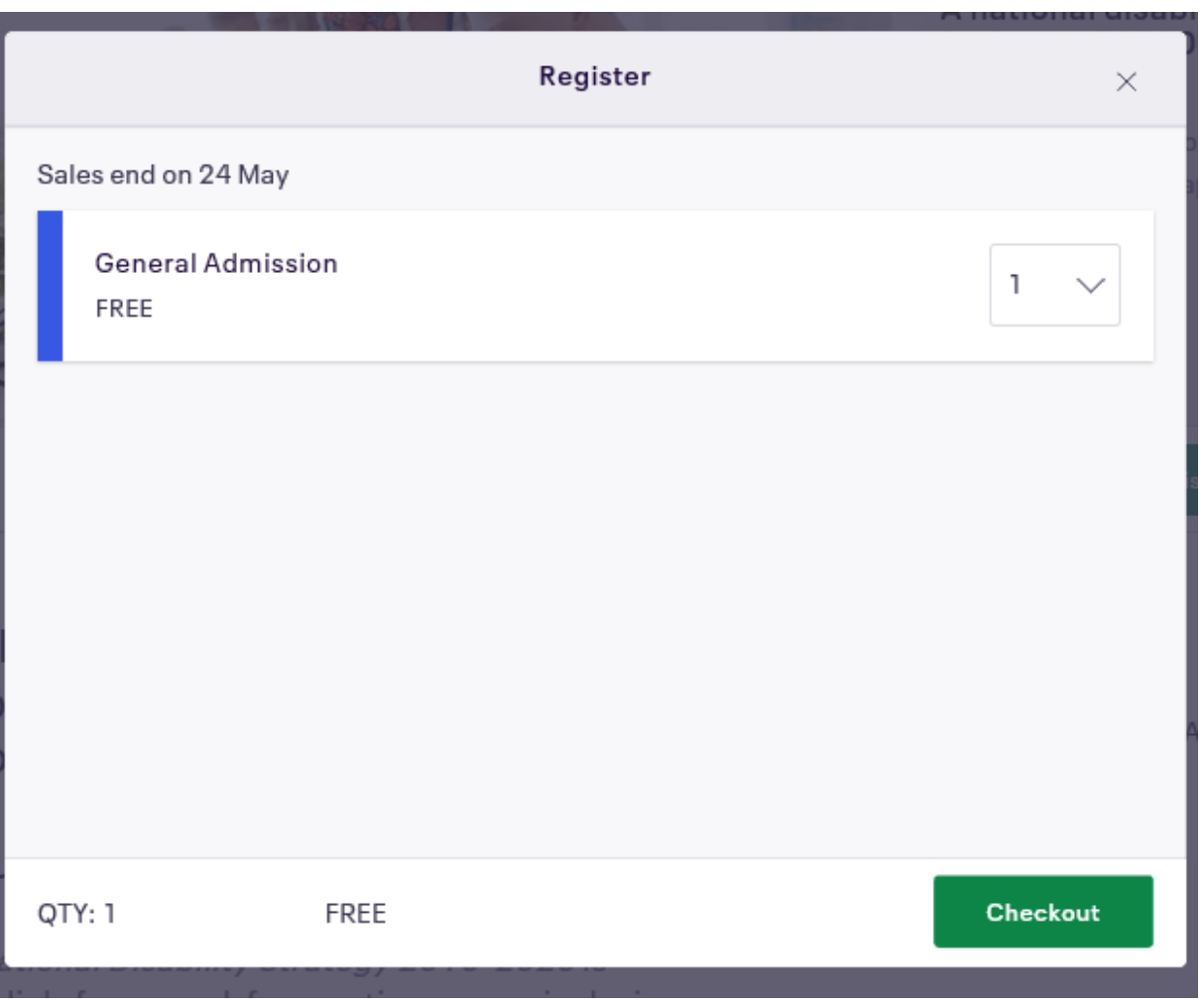

 The workshop event you have chosen and its date and time will be listed at the top of the page along with the amount of tickets you are registering for.

## **National Disability Strategy**

beyond 2020

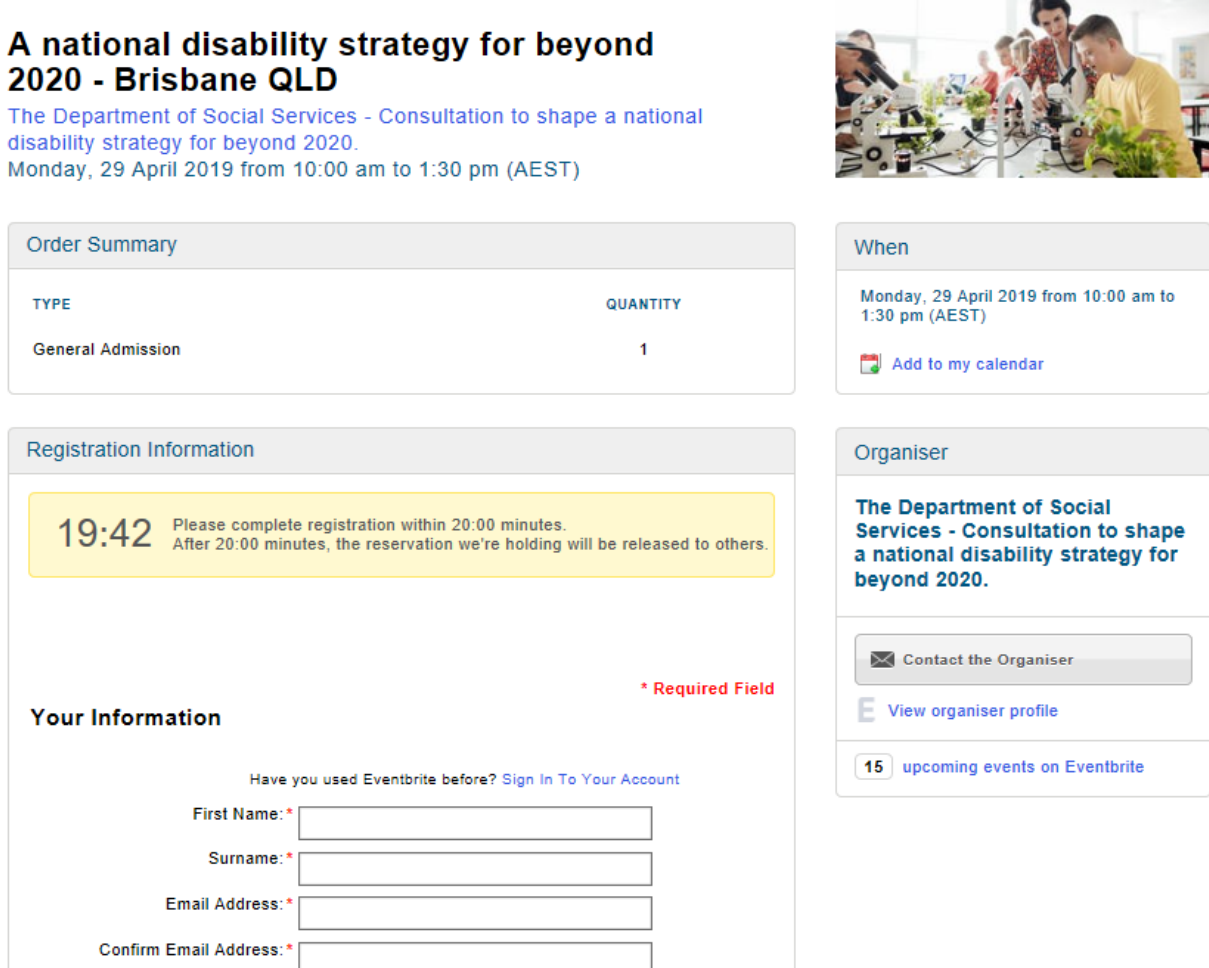

- There will be a timer counting down from 20 minutes, this tells you the time you have remaining to complete your registration before you have to start the process again.
- There will be a box near the top of the screen where you will be asked to fill in details about yourself to create an account with the Eventbrite platform, which will require your first and last names and an email address.
- Below the account creation box there will be another box which asks for details about you for the specific event you have chosen.

**National Disability Strategy** 

beyond 2020

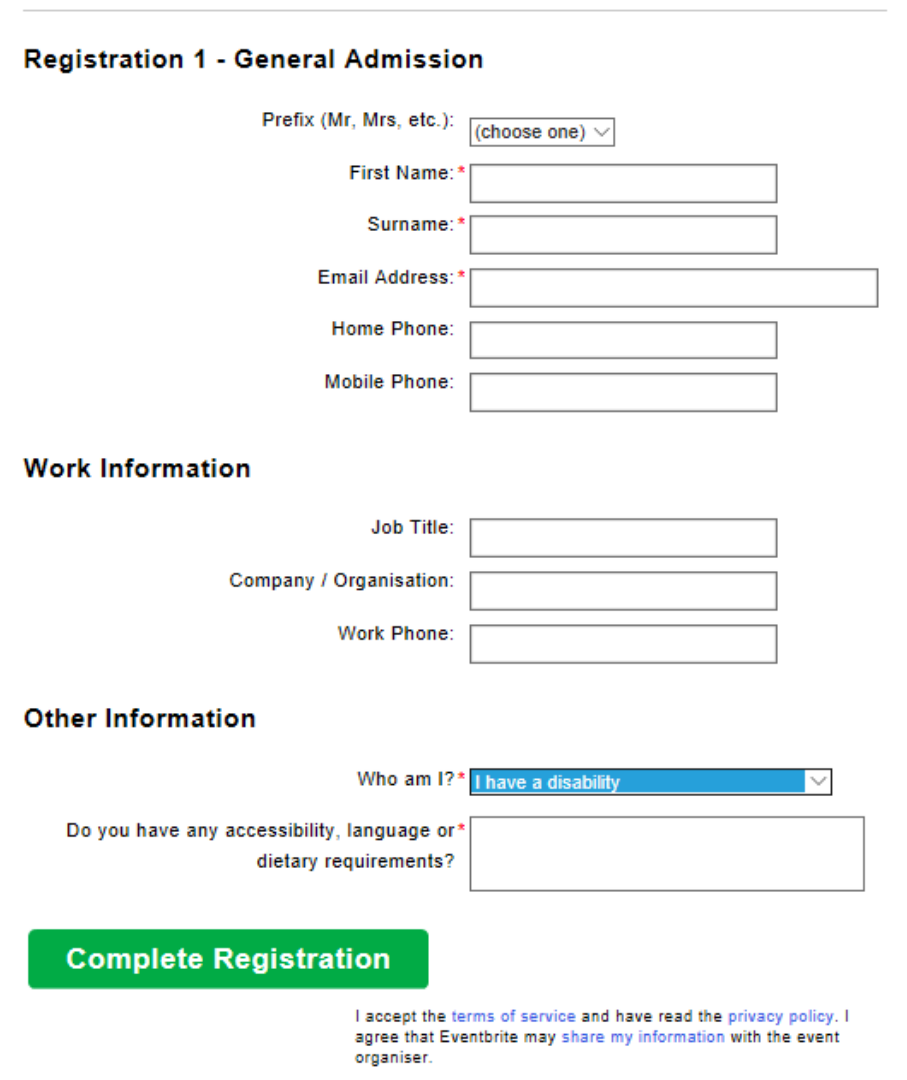

- Details you have used to create your account in the first box will automatically fill in the corresponding details in the second box, such as your name and email address.
- Other details such as home and mobile phone numbers and your work/employment information are not mandatory.
- The final detail you will need to include is answering a drop-down menu asking "Who am I?" This helps us to understand the likely needs and interests of participants at the workshops.
- If you select "other" an additional box will appear asking you for information on why you would like to attend.
- Regardless of which option you choose, a new box will appear below asking for any details on your special requirements, whether that is in terms of physical or communication accessibility, dietary requirements or any other issues you think we should be aware of.
- Once you have finished entering your details click the green box labelled "Complete Registration".

5 Help shape the new national disability strategy beyond 2020 – Eventbrite instruction guide

Help shape the **National Disability Strategy** bevond 2020

# You're going to A national disability strategy for beyond 2020 - Brisbane QLD!

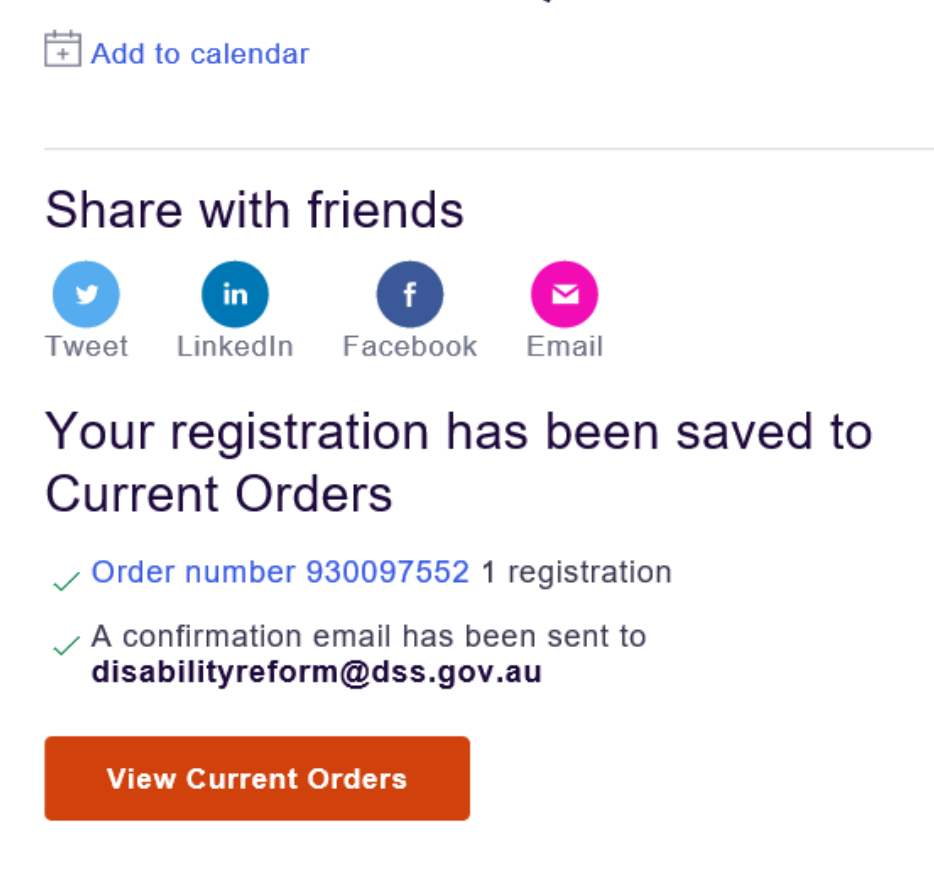

- You will then be taken to a page where you will be told your order is complete. A confirmation email will be sent to the email address you provided.
- When venues have been confirmed you will receive an email with these details.